Διεύθυνση Προμηθειών Λειτουργιών Παραγωγής

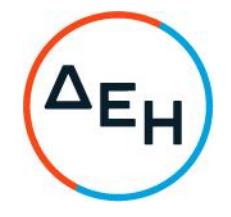

## ΑΝΑΚΟΙΝΩΣΗ ΓΙΑ Πρόσκληση ΔΠΛΠ - ΑΕ0016

Η ΔΕΗ Α.Ε., Χαλκοκονδύλη 30, Αθήνα (www.dei.gr), προσκαλεί, κατά τις διατάξεις του Κανονισμού Έργων, Προμηθειών και Υπηρεσιών της ΔΕΗ Α.Ε. (ΚΕΠΥ) (Απόφαση Δ.Σ. 4/09.02.2022) και της Πρόσκλησης ΔΠΛΠ-ΑΕ0016 όλους τους ενδιαφερόμενους να συμμετάσχουν σε Ηλεκτρονική Διαδικασία Επιλογής σε ένα (1) Στάδιο για την σύναψη σύμβασης με αντικείμενο το Έργο «Εκτέλεση εργασιών αποξήλωσης και καθαίρεσης άνω δομών δύο (2) εκσκαφέων Ορυχείου Πεδίου Αμυνταίου (ΟΠΑ)» συνολικού προϋπολογισμού €1.440.000,00, ο οποίος δεν αποτελεί το ανώτατο όριο προσφοράς. Κριτήριο επιλογής Αντισυμβαλλόμενου, αποτελεί η πλέον συμφέρουσα από οικονομική άποψη προσφορά, η οποία προσδιορίζεται βάσει της χαμηλότερης τιμής. Η

ηλεκτρονική διαδικασία θα πραγματοποιηθεί για λογαριασμό της ΔΕΗ Α.Ε. με χρήση της πλατφόρμας του Συστήματος Ηλεκτρονικών Διαγωνισμών 'tenderONE' της εταιρείας cosmoONE στην ηλεκτρονική διεύθυνση https://marketsite.gr.

Οι προσφορές υποβάλλονται από τους προσφέροντες ηλεκτρονικά, με ημερομηνία έναρξης υποβολής την Παρασκευή 24.03.2023 και καταληκτική ημερομηνία υποβολής τη Δευτέρα 10.04.2023 και ώρα 13:00'. Μετά την παρέλευση της ως άνω καταληκτικής ημερομηνίας και ώρας, δεν υπάρχει η δυνατότητα υποβολής προσφοράς.

Τα Τεύχη της Πρόσκλησης, όπως αυτά αναφέρονται στο Άρθρο 8 του Τεύχους 1 της Πρόσκλησης διατίθενται δωρεάν ηλεκτρονικά μέσω της επίσημης ιστοσελίδας (site) της Επιχείρησης: https://eprocurement.dei.gr και της πλατφόρμας του Διαγωνισμού https://marketsite.ar.

ΔΕΗ Α.Ε./ΔΠΛΠ Χαλκοκονδύλη 22, 104 32 Αθήνα